## **jQuery**

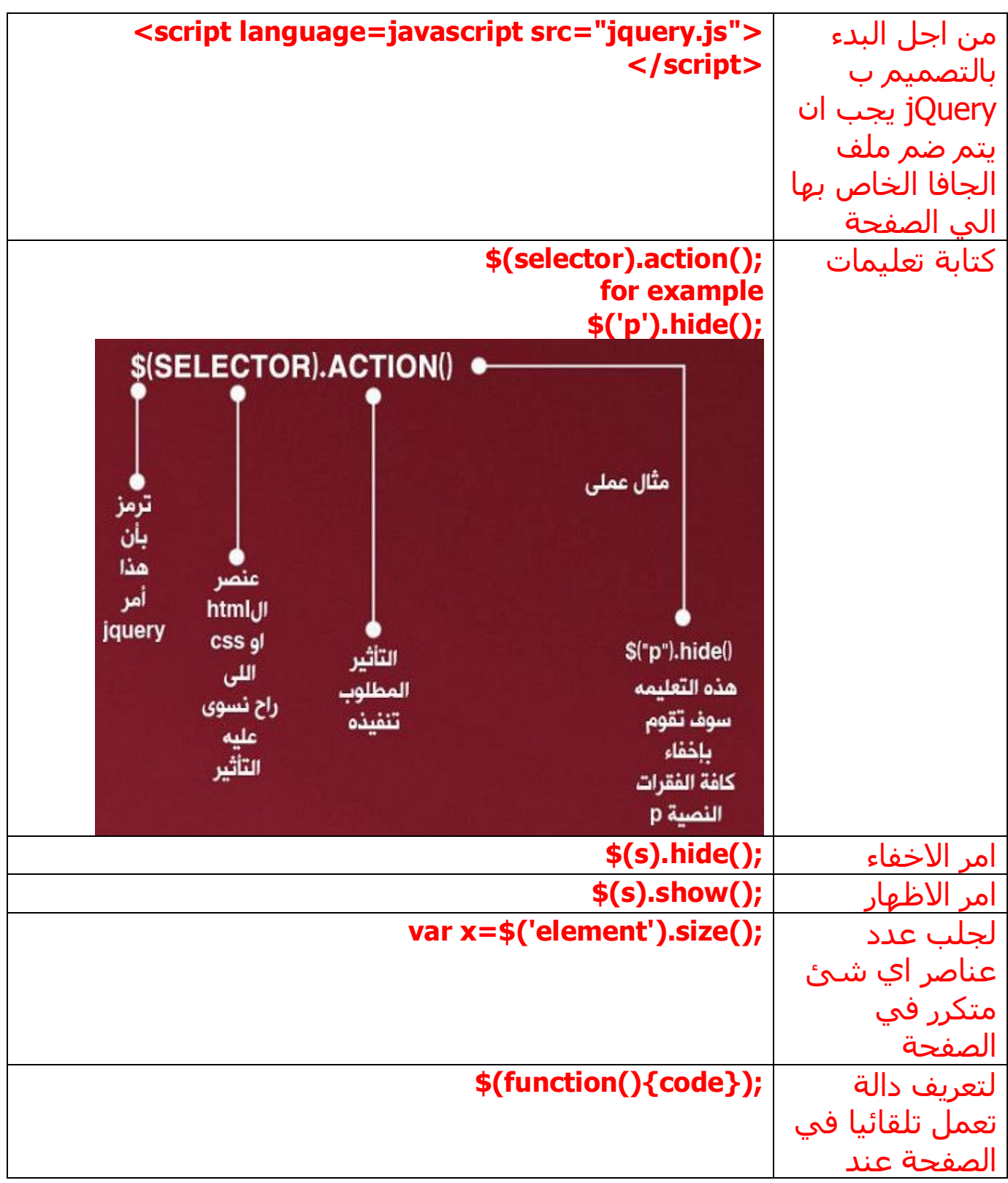

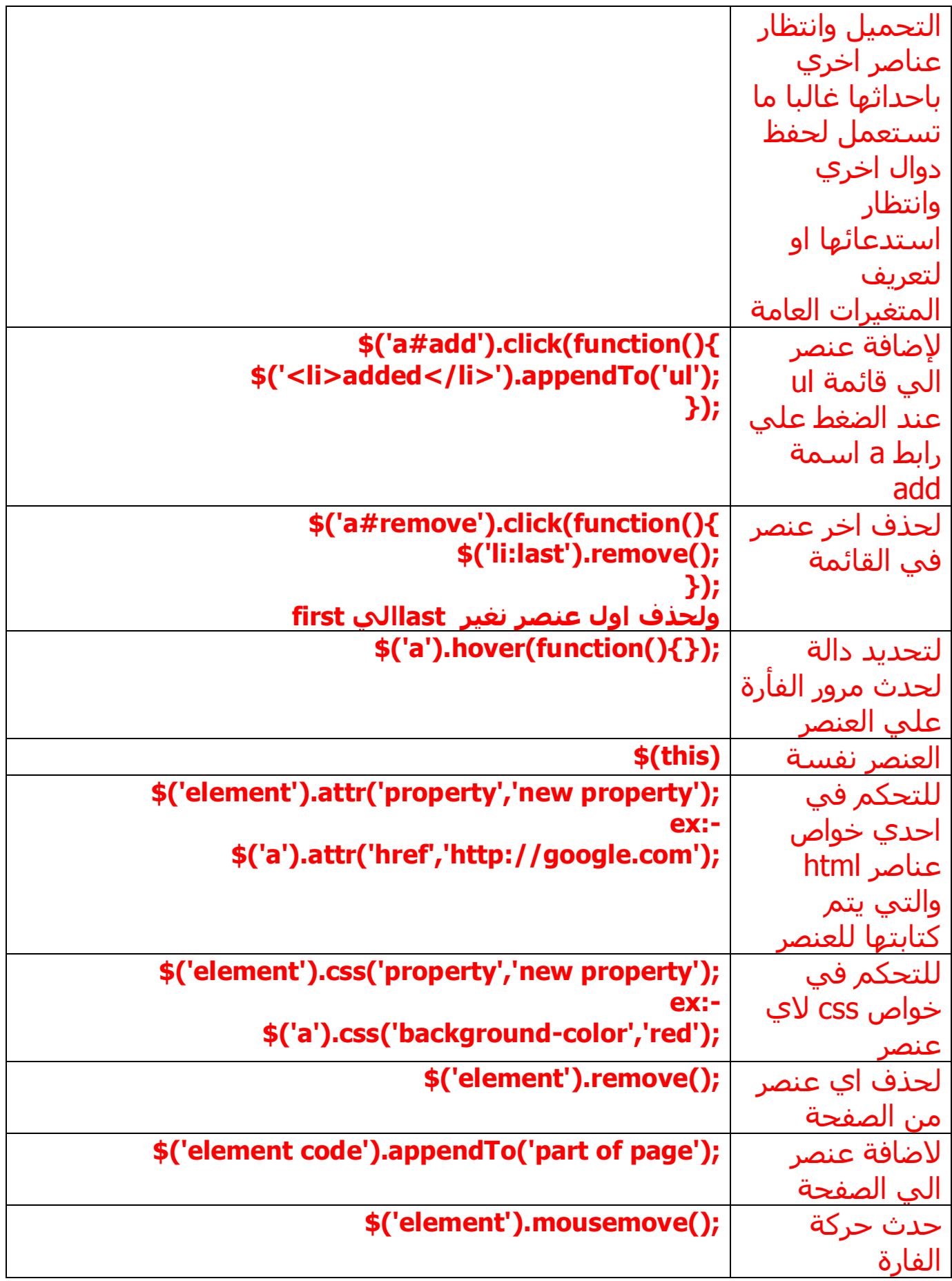

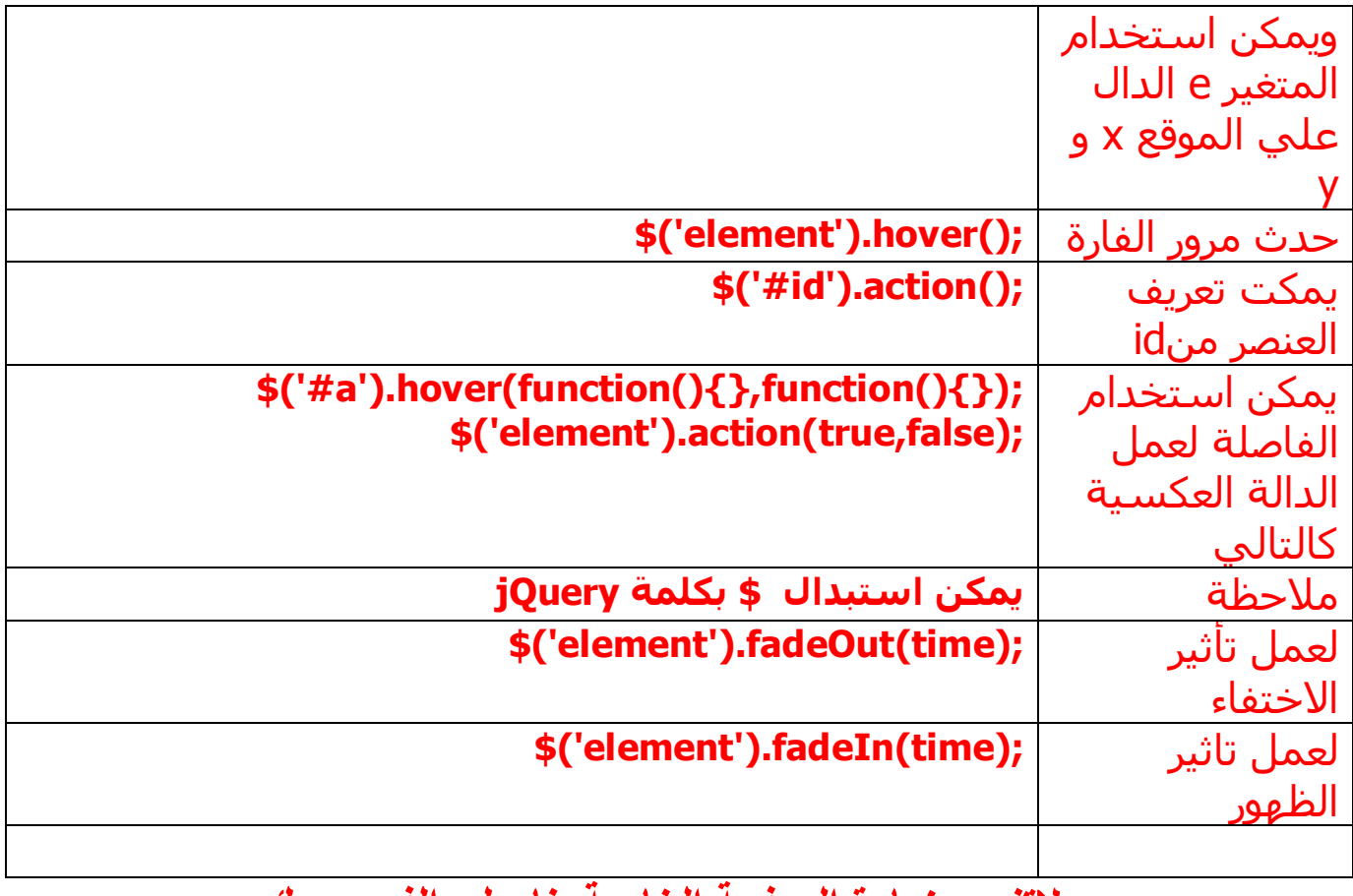

**لاتنسي زیارة الصفحة الخاصة بنا علي الفیس بوك افھم كمبیوتر [h](https://www.facebook.com/efhamcomputerx)ttps://www.facebook.com/efhamcomputerx**